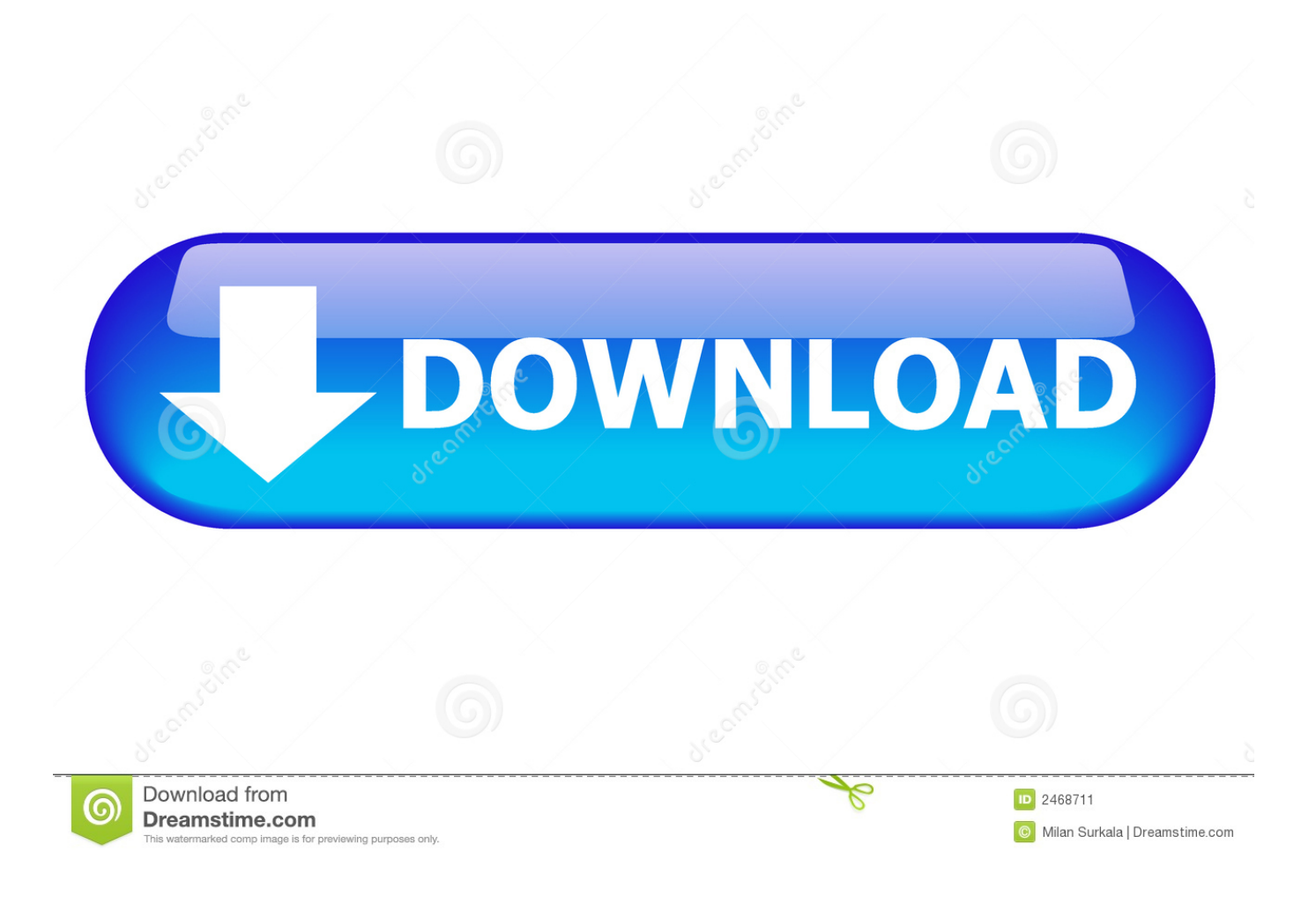

[How To Send A Fax Cover Letter Fax Cover Sheet For Mac](https://tlniurl.com/1tqzpw)

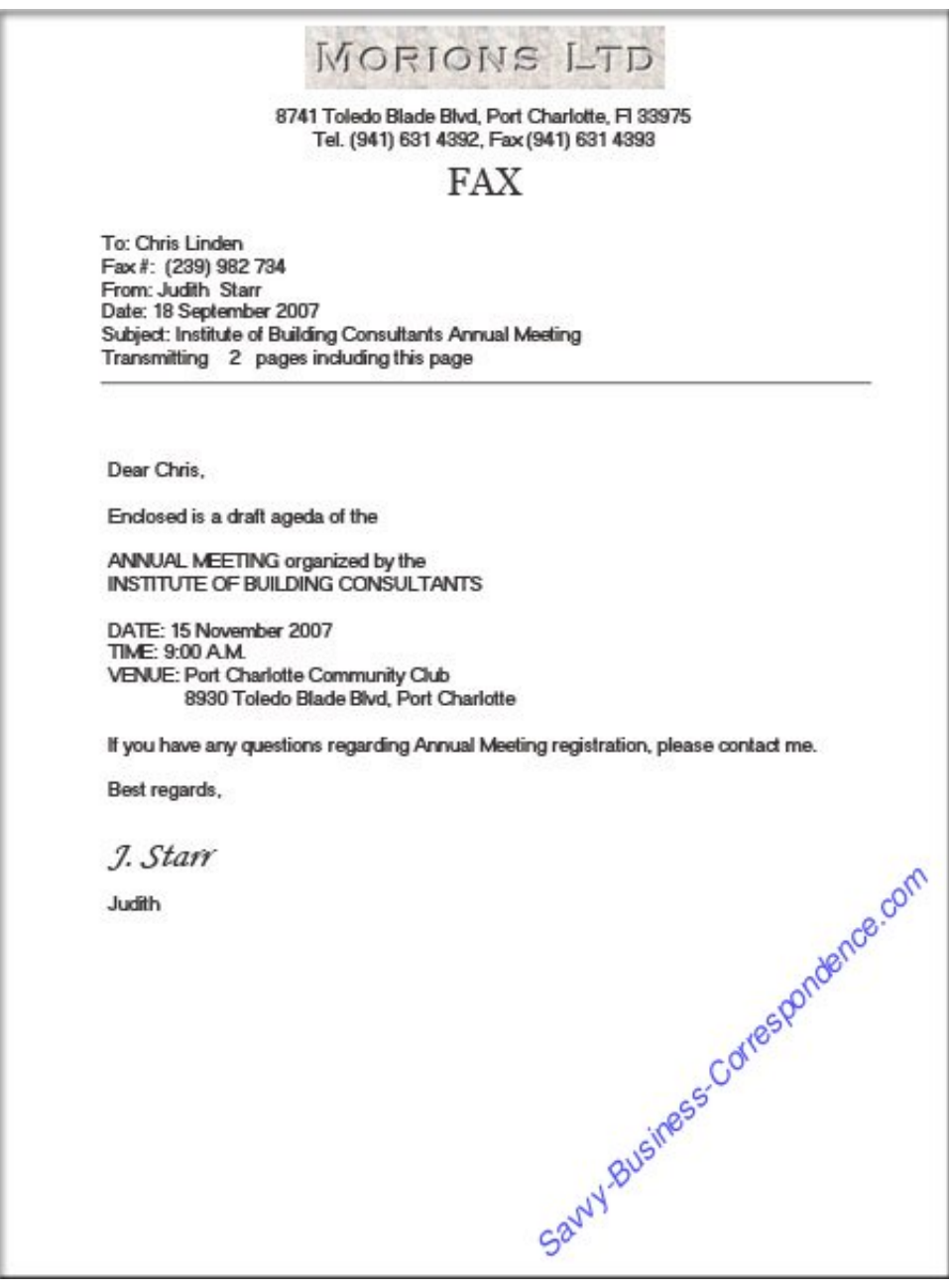

[How To Send A Fax Cover Letter Fax Cover Sheet For Mac](https://tlniurl.com/1tqzpw)

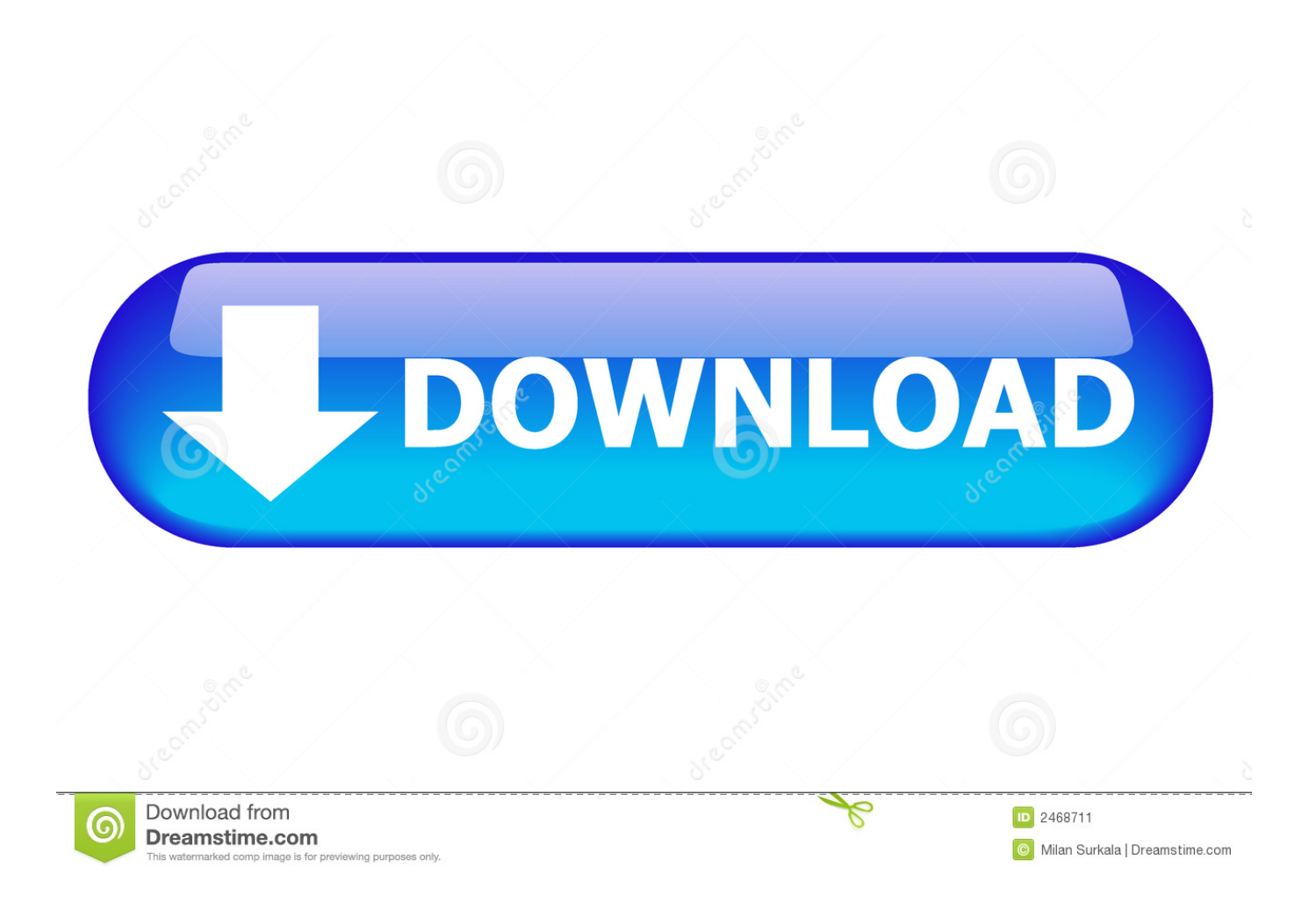

Writé "From" and after that a colon on the following line

Writé "To" and then a colon a few of ranges down Fill in the title of the individual who should receive the fax.

[Unduhan Berhenti Di Uc Browser Android Bisa Melanjutkan](http://nondinetma.unblog.fr/2021/02/27/unduhan-berhenti-di-uc-browser-android-bisa-melanjutkan/)

Write "Business Name," implemented by a colon Write in the title of the company where you are usually sending the fax. **Snine** [Keygen Generator Free](https://bovberanu.themedia.jp/posts/15011011)

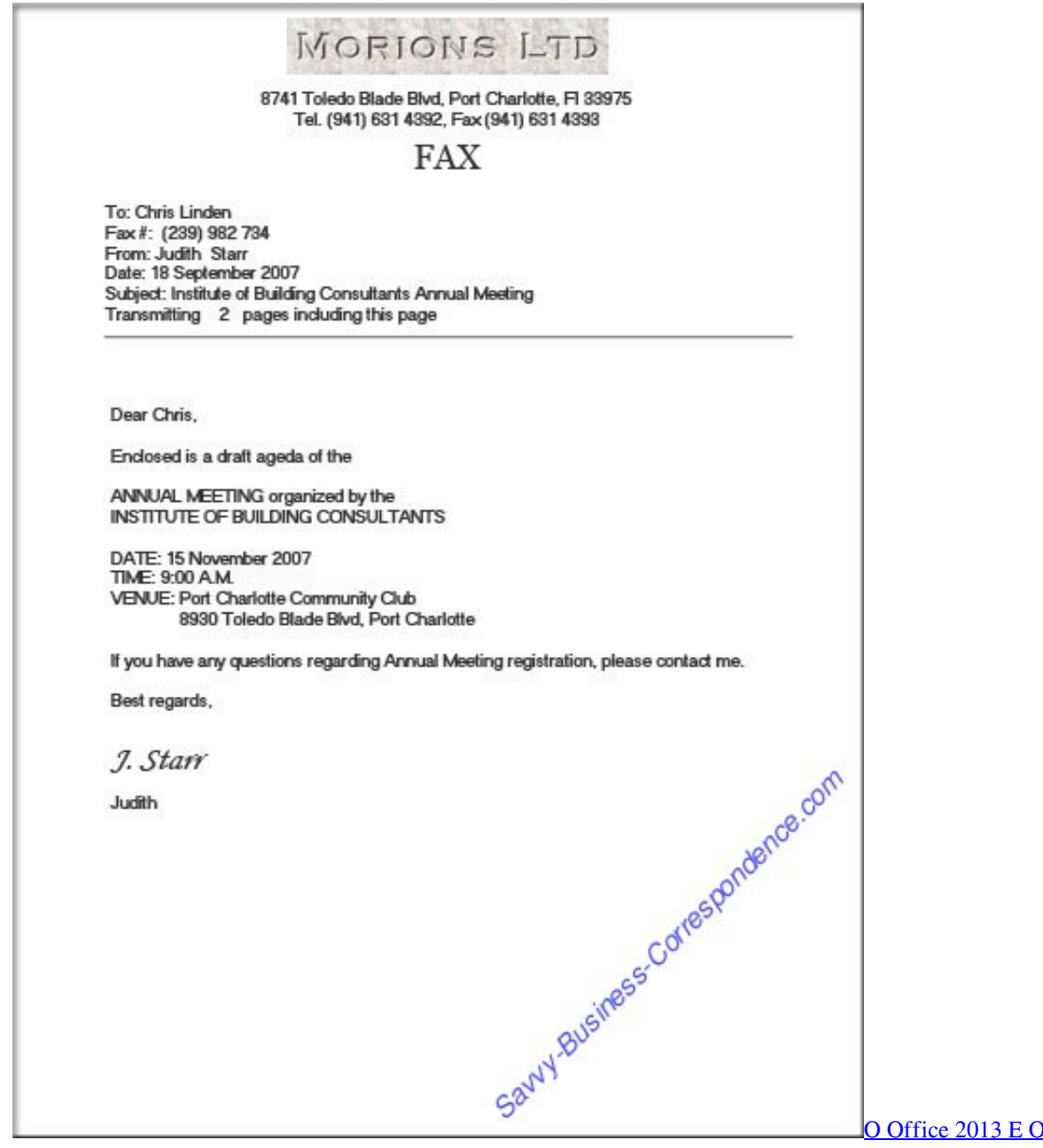

Office For Mac

[Download Microsoft Word For Mac Ucsd](https://seesaawiki.jp/nomonrahi/d///TOP\\\\ Download Microsoft Word For Mac Ucsd) [Muat Turun Al Quran Dan Terjemahan Cara Audio Aplikasi Formula](http://songgacef.yolasite.com/resources/Muat-Turun-Al-Quran-Dan-Terjemahan-Cara-Audio-Aplikasi-Formula.pdf)

[Download Free Music Sites For Mac](https://seesaawiki.jp/enamnuctist/d/Download !!BETTER!! Free Music Sites For Mac)

34bbb28f04 [Baofeng Uv 5r Programming Software](https://hub.docker.com/r/rectkuptathi/baofeng-uv-5r-programming-software)

34bbb28f04

[Hsv Rgb Conversion C Free Download For Mac](http://it-telecom.ru/sites/default/files/webform/harmext985.pdf)